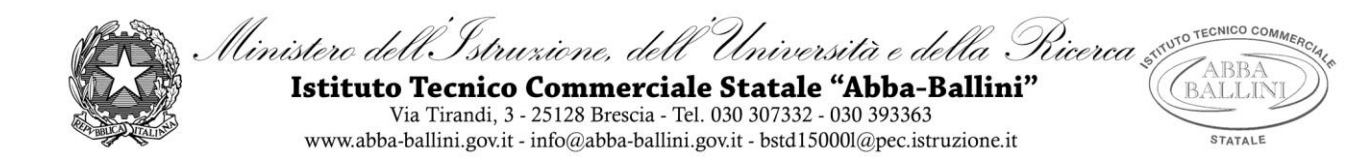

# **PROGRAMMA di LABORATORIO INFORMATICA GESTIONALE**

Classe: 3B SIA

Docente : Giuseppina Barillà

### *INFORMATICA:*

#### **Il Foglio di calcolo**

- Utilizzo del foglio di calcolo avanzato
- Riferimenti relativi e assoluti
- Funzioni di base: Somma, Min, Max, Media
- Funzione logica SE, Se nidificato con operatori E e O
- Funzioni Cerca.Vert ,Somma.SE e Conta.SE, DB.Somma

#### **Linguaggio Visual Basic**

- L'ambiente Visual Basic
- Form: proprietà e controlli
- Dichiarazione e tipologia delle variabili
- Istruzioni di assegnazione
- Oggetti (Label,Text, Button, ComboBox)
- Programmazione strutturata: struttura sequenziale, condizionale, multipla e iterativa
- I contatori, i totalizzatori e i valori medi
- Vettori (Dichiarazione, Inserimento, Ordinamento)
- Vettori Paralleli

## *ECONOMIA AZIENDALE:*

Sono state svolte esercitazioni concernenti le tematiche economico- aziendali affrontate in classe attraverso l'utilizzo del foglio elettronico. In particolare:

- Registro liquidazione IVA
- Piano dei conti: Libro Giornale e Mastrini
- Rilevazione di operazioni varie di gestione in Partita Doppia

*La scansione temporale dei suddetti argomenti ha seguito quella effettuata dagli insegnanti delle materie in compresenza.*

Brescia, 26/05/2019 L'insegnante : (G. Barillà)

……………………………………………

Gli studenti:

……………………………………………………. ……………………………………………………. ………………………………………………………………